## **Summary Column**

The Summary column displays the issue summary and, optionally, part of the issue description. For folders, it shows the folder name.

## Structure Hierarchy

The Summary column is also where the structure hierarchy is displayed. The text for sub-items is indented relative to their parent items.

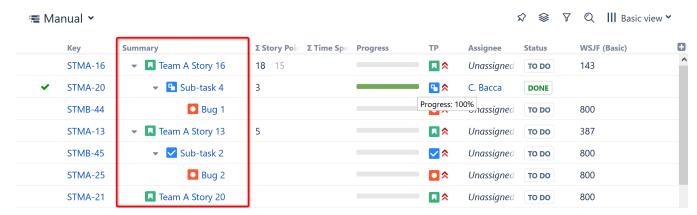

## Customizing the Summary Column

To turn descriptions or icons on or off in the Summary column, use the column configuration panel.

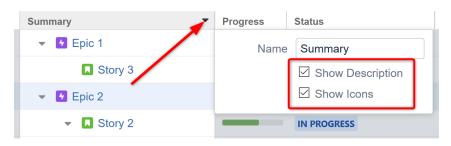

1 The Summary column cannot be removed from the Structure grid or reconfigured to a different column type, because it displays the hierarchy.